ФИО: Максимов Алексей Б**ултични СТЕРСТВО НАУКИ И ВЫСШЕГО ОБРАЗОВАНИЯ** РОССИЙСКОЙ ФЕДЕРАЦИИ <sup>уникальный програм**федералт**ьное государственнос автономное образовательное учреждение</sup> высшего образования Документ подписан простой электронной подписью Информация о владельце: Должность: директор департамента по образо Дата подписания: 10.10.2023 11:23:10 8db180d1a3f02ac9e60521a5672742735c18b1d6

## **«МОСКОВСКИЙ ПОЛИТЕХНИЧЕСКИЙ УНИВЕРСИТЕТ»**

**УТВЕРЖДАЮ** Декан факультета «Информационные технологии» /Д.Г.Демидов/ creeciful 2021

## **РАБОЧАЯ ПРОГРАММА ДИСЦИПЛИНЫ**

#### **«Мультимедийное наполнение компьютерных игр»**

Направление подготовки

#### **09.03.02 «Информационные системы и технологии»**

Профиль

#### **«Программное обеспечение игровой компьютерной индустрии»**

Квалификация (степень) выпускника **Бакалавр**

> Форма обучения **Очная**

**Москва 2021 г.**

#### **1. Цели и задачи дисциплины:**

**Цели изучения** дисциплины «Мультимедийное наполнение компьютерных игр»:

- формирование профессиональных компетенций, развитие навыков их реализации в проектно-технологической деятельности;
- создание предпосылок для формирования мотивации и интереса к профессиональной деятельности;
- знакомство учащихся с основами цифровой обработки аудио и видеоинформации, форматами аудио и видеофайлов, алгоритмами сжатия аудио и видеоданных.

#### **Основные задачи** дисциплины:

- освоение принципов аналогово-цифрового преобразования, сжатия и цифровой обработки аудио- и видеоинформации;
- изучение мультимедийных кодеков и контейнеров, ключевых характеристик аудио- и видеофайлов, стандартов телевизионного вещания;
- знакомство учащихся с методикой обработки видеофайлов в программах Adobe Premiere Pro и Adobe After Effects и обработки аудиофайлов в программе Adobe Audition.

### **2. Место дисциплины в структуре ОП**

Дисциплина «Мультимедийное наполнение компьютерных игр» относится к элективным дисциплинам Блока 1 «Дисциплины (модули)», учебного плана программы бакалавриата по направлению 09.03.02 «Информационные системы и технологии».

Изучение данной дисциплины базируется на школьной программе.

Основные положения дисциплины должны быть использованы в дальнейшем при изучении следующих за ней дисциплин, практик:

- Разработка игровых приложений под мобильные платформы
- Моделирование в игровой компьютерной индустрии.

#### **3. Требования к результатам освоения дисциплины**

В результате освоения ОП бакалавриата обучающийся должен овладеть следующими результатами обучения по дисциплине «Мультимедийное наполнение компьютерных игр»:

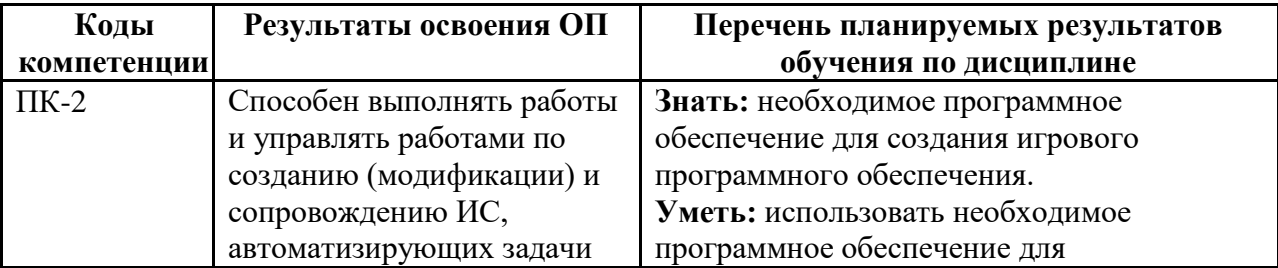

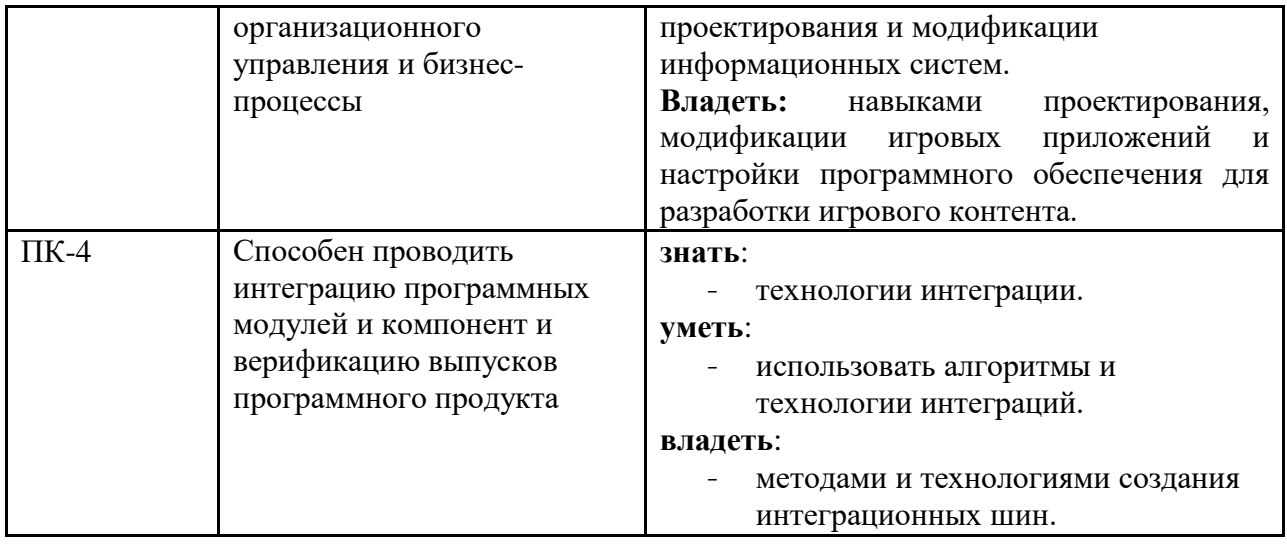

#### **4. Структура и содержание дисциплины.**

Общая трудоемкость дисциплины составляет 4 зачетные единицы, т.е. **144** академических часов (из них 36 часов – самостоятельная работа студентов).

На втором курсе в **третьем** семестре выделяется **4** зачетные единицы, т.е. **144** академических часа (из них 36 часов – самостоятельная работа студентов).

Разделы дисциплины «Мультимедийное наполнение компьютерных игр» изучаются на втором курсе.

**Третий семестр:** лабораторные работы – 72 часа, форма контроля – экзамен.

Структура и содержание дисциплины «Мультимедийное наполнение компьютерных игр» по срокам и видам работы отражены в Приложении 1.

#### **Содержание разделов дисциплины.**

#### **Общие сведения о состоянии и перспективах развития мультимедийных технологий**

Исторический контекст. Терминология. Этапы развития мультимедиа. Возможности мультимедиа. Нелинейность. Интерактивность. Сферы применения мультимедиа.

#### **Графические форматы**

Классификация графических форматов. Характеристики изображения. Растровые форматы: форматы, использующие сжатие без потерь и с потерями. Форматы BMP, PCX (PC Exchange), GIF (Graphics Interchange Format), PNG (Portable Network Graphics). Форматы JPEG-LS, JPEG, JPEG 2000, DjVu. Векторные форматы.

#### **Алгоритмы сжатия графической информации**

Сжатие графической информации без потерь. Алгоритм RLE (Кодирование длин серий (Run-length encoding) или Кодирование повторов). Алгоритмы LZ77 и LZW. Алгоритм Deflate. Алгоритм Хаффмана.

Сжатие графической информации с потерями. Методы сжатия растровых изображений с потерями. Снижение глубины цвета. Метод главных компонент. Фрактальное сжатие. Сжатие на основе предсказателей. Алгоритм сжатия с потерями JPEG. Блочное сжатие JPEG. Вэйвлетная компрессия. Вейвлет Хаара.

#### **Представление видео и аудио информации в компьютере**

Аналогово-цифровое преобразование. Дискретизация сигнала. Теорема Котельникова (Найквиста-Шеннона). Частота дискретизации. Алиасинг. Квантование сигнала. Битность квантования.

#### **Цифровая обработка аудиоинформации**

Характеристики звука (амплитуда, спектр частот, звуковое давление, сила звука, уровень и громкость звука). Основные виды преобразования звука: амплитудные преобразования, спектральные (частотные) преобразования, фазовые преобразования, временные преобразования, формантные преобразования.

#### **Форматы аудиофайлов**

Понятия кодека и контейнера. Типы сжатия аудиоданных. Аудиоформаты без сжатия (WAV, AIFF). Форматы сжатия аудиоданных без потерь (FLAC, APE, WMA Lossless, WavPack, ALAC). Форматы сжатия аудиоданных с потерями (MP3, AAC, OGG Vorbis, WMA).

#### **Цифровая обработка видеоинформации**

Характеристики цифрового видео (частота кадра, экранное разрешение, цветовое пространство, глубина цвета, битрейт, способ развёртки). Кадровая частота и частота кадровой развёртки. Постоянный и переменный битрейт. Прогрессивная и чересстрочная развёртка.

Телевизионные стандарты. Аналоговый телевизионные стандарты NTSC, PAL, SECAM и их характеристики. Цифровые телевизионные стандарты DVB, ATSC, ISDB и их характеристики.

#### **Сжатие видеоинформации. Видеокодеки и контейнеры**

Понятие и блок-схема видеокодера. Временная модель. Оценка и компенсация движения на основе блоков. Пространственная модель. Кодирование преобразованием. Видеокодеки: стандарты ISO и ITU. Понятие видеоконтейнера и демультиплексора (сплиттера). Контейнеры AVI, MKV, MP4, OGM, FLV.

#### **Типы и форматы субтитров**

Понятие субтитров. Типы субтитров: вшитые, пререндеренные и программные; внешние и встроенные. Форматы SRT, SMI, SMIL, SSA, ASS, SUB/IDX, Timed Text.

#### **Принципы видеомонтажа**

Видеомонтаж. Типы и виды видеомонтажа. 10 принципов монтажа. Монтаж по крупности. Монтаж по ориентации в пространстве. Монтаж по направлению движения главного объекта в кадре. Монтаж по фазе движущихся в кадре объектов. Монтаж по темпу движения объектов. Монтаж по композиции кадра (по смещению центра внимания). Монтаж по свету. Монтаж по цвету. Монтаж по смещению осей съемки. Монтаж по направлению основной движущейся массы в кадре.

#### **3D-технологии**

Стереокинематограф. Основные типы стереопар. 3D технологии, используемые в кинотеатрах (анаглифный метод, технология интерференционных фильтров, затворный метод, поляризационный метод). Виды трёхмерных мониторов (стереоскопические, автостереоскопические, голографические, объёмные).

#### **Программы Adobe Creative Suite**

Программы Adobe Premiere Pro, Adobe After Effects, Adobe Audition. Основы работы в Adobe Premiere Pro. Создание статических и динамических спецэффектов. Эффект анимации, кеинг, управление звуком и создание титров. Основы работы в Adobe After Effects. Работа с композициями и слоями. Визуальные эффекты в Adobe After Effects. Эффекты дождя и снега. Текстовые эффекты. Создание эквалайзера с помощью плагина Trapcode Form. Анимация форм. Трекинг. Визуальные эффекты в Adobe After Effects: планета Земля. Визуальные эффекты в Adobe After Effects: океан. Текстовые эффекты с помощью плагина Trapcode Form. Текстовые эффекты с помощью плагина Trapcode Mir. Основы работы в Adobe Audition.

#### **5. Образовательные технологии.**

Методика преподавания дисциплины «Мультимедийное наполнение компьютерных игр» и реализация компетентностного подхода в изложении и восприятии материала предусматривает использование следующих активных и интерактивных форм проведения групповых, индивидуальных, аудиторных занятий в сочетании с внеаудиторной работой с целью формирования и развития профессиональных навыков обучающихся:

- подготовка к выполнению лабораторных работ в лабораториях вуза;
- организация и проведение текущего контроля знаний студентов в форме устного опроса;
- использование интерактивных форм текущего контроля в форме аудиторного интернет-тестирования.

Удельный вес занятий, проводимых в интерактивных формах, определен главной целью образовательной программы, особенностью контингента обучающихся и содержанием дисциплины «Мультимедийное наполнение компьютерных игр» и в целом по дисциплине составляет 50% аудиторных занятий.

#### **6. Оценочные средства для текущего контроля успеваемости, промежуточной аттестации по итогам освоения дисциплины и учебнометодическое обеспечение самостоятельной работы студентов.**

В процессе обучения используются следующие оценочные формы самостоятельной работы студентов, оценочные средства текущего контроля успеваемости и промежуточных аттестаций:

#### **В третьем семестре**

- подготовка к выполнению лабораторных работ и их защита.

Оценочные средства текущего контроля успеваемости включают контрольные вопросы и задания в форме бланкового и (или) компьютерного тестирования, для контроля освоения обучающимися разделов дисциплины.

Образцы тестовых заданий, контрольных вопросов и заданий для проведения текущего контроля, экзаменационных билетов, приведены в приложении 2.

#### **6.1. Фонд оценочных средств для проведения промежуточной аттестации обучающихся по дисциплине (модулю).**

#### **6.1.1. Перечень компетенций с указанием этапов их формирования в процессе освоения образовательной программы.**

В результате освоения дисциплины (модуля) формируются следующие компетенции:

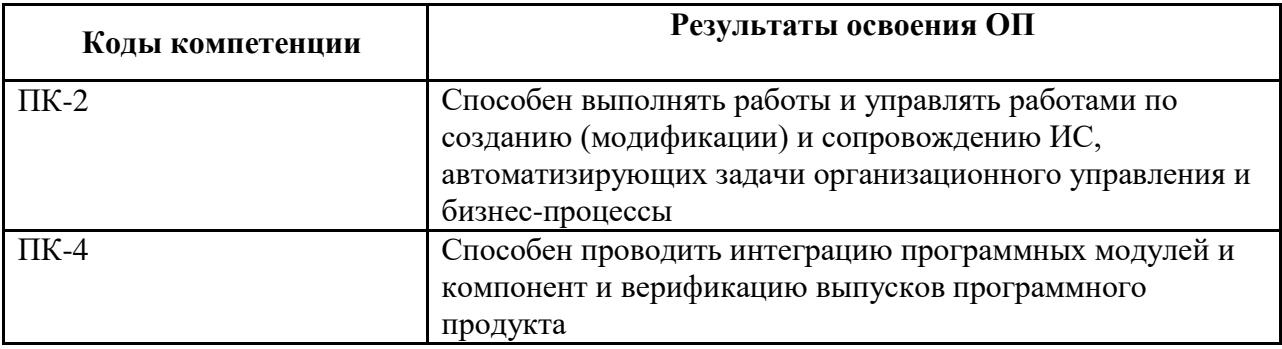

В процессе освоения образовательной программы данные компетенции, в том числе их отдельные компоненты, формируются поэтапно в ходе освоения обучающимися дисциплин (модулей), практик в соответствии с учебным планом и календарным графиком учебного процесса.

#### **6.1.2. Описание показателей и критериев оценивания компетенций, формируемых по итогам освоения дисциплины (модуля), описание шкал оценивания.**

Показателем оценивания компетенций на различных этапах их формирования является достижение обучающимися планируемых результатов обучения по дисциплине (модулю).

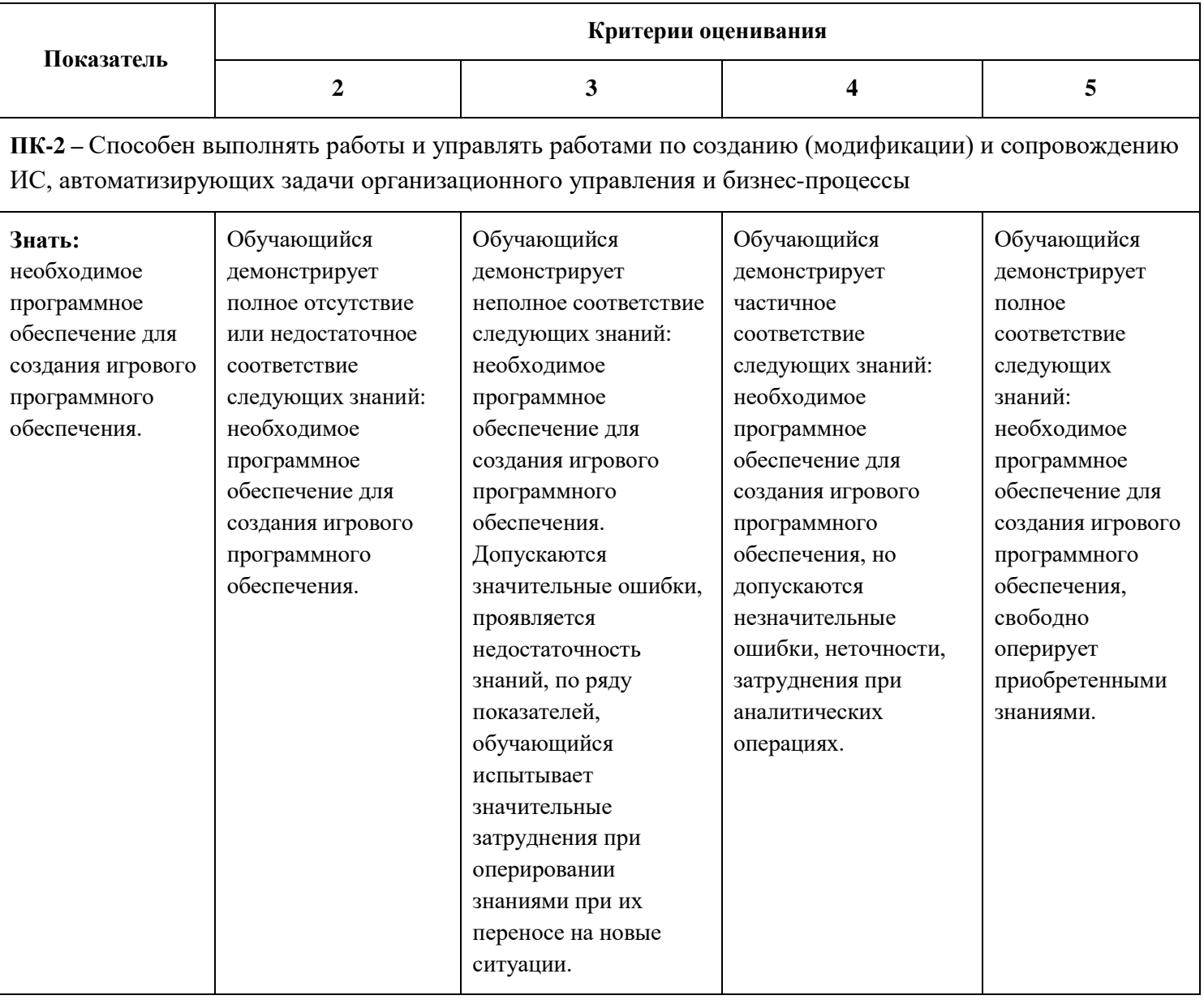

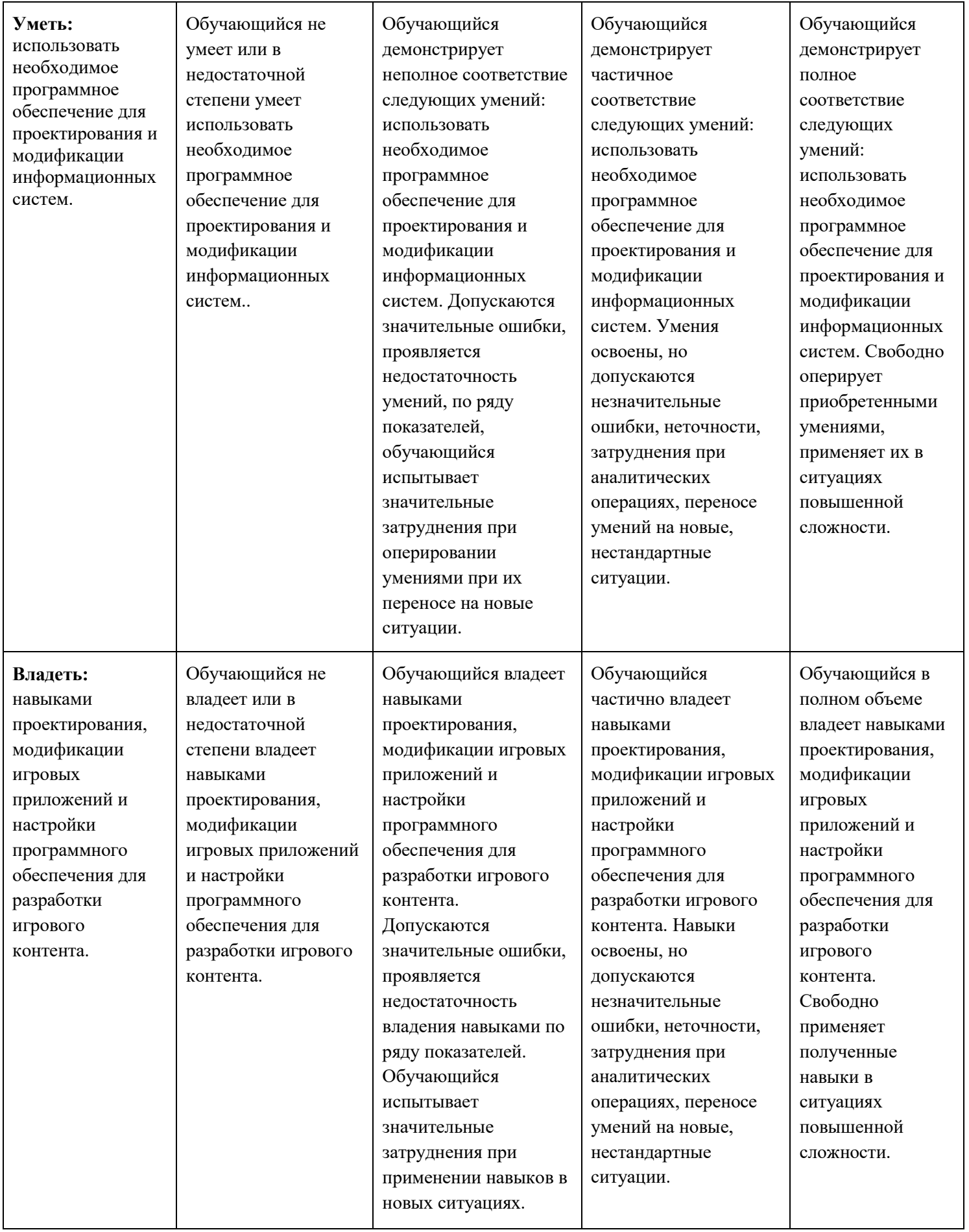

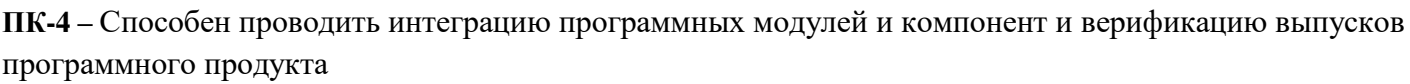

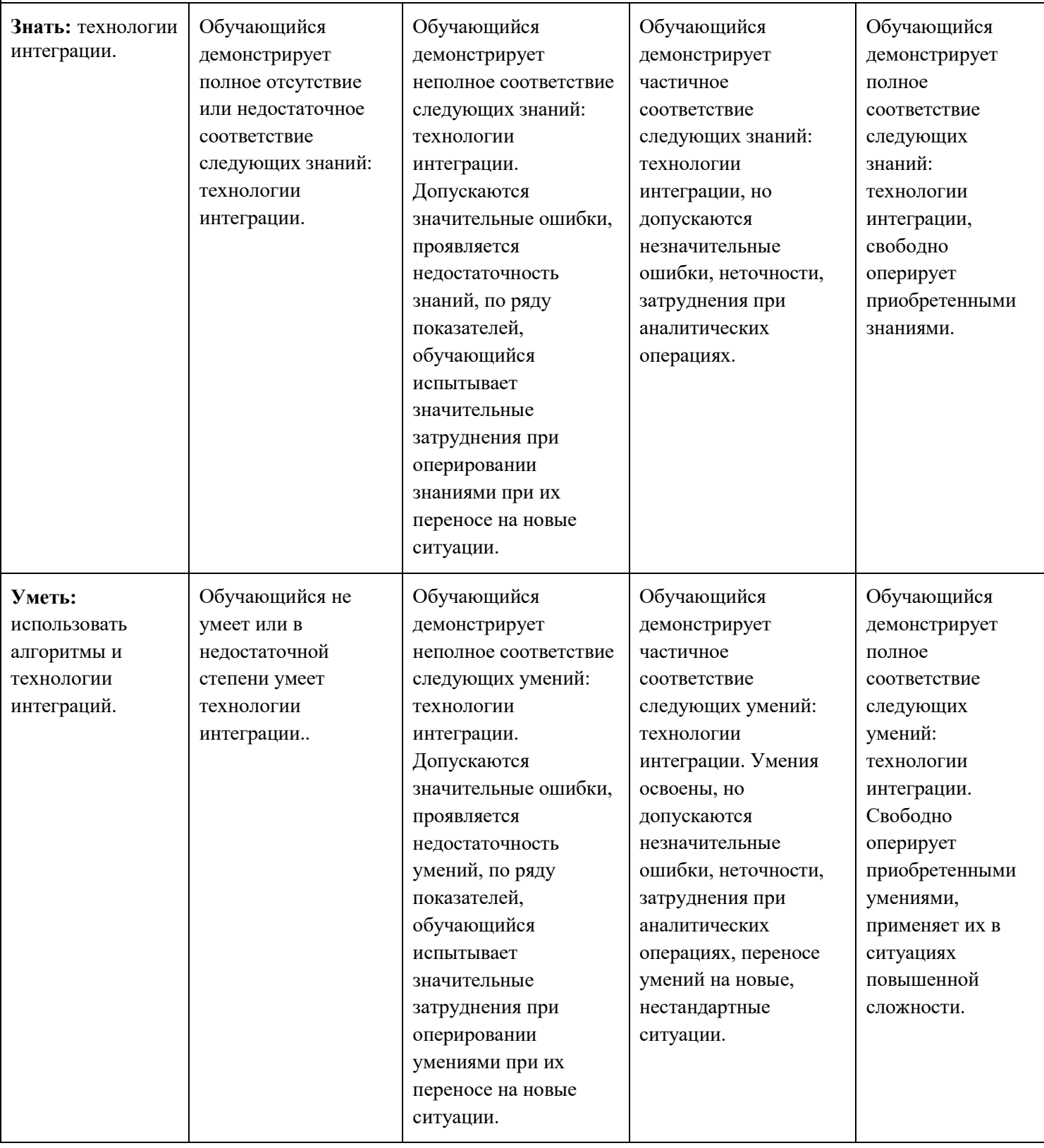

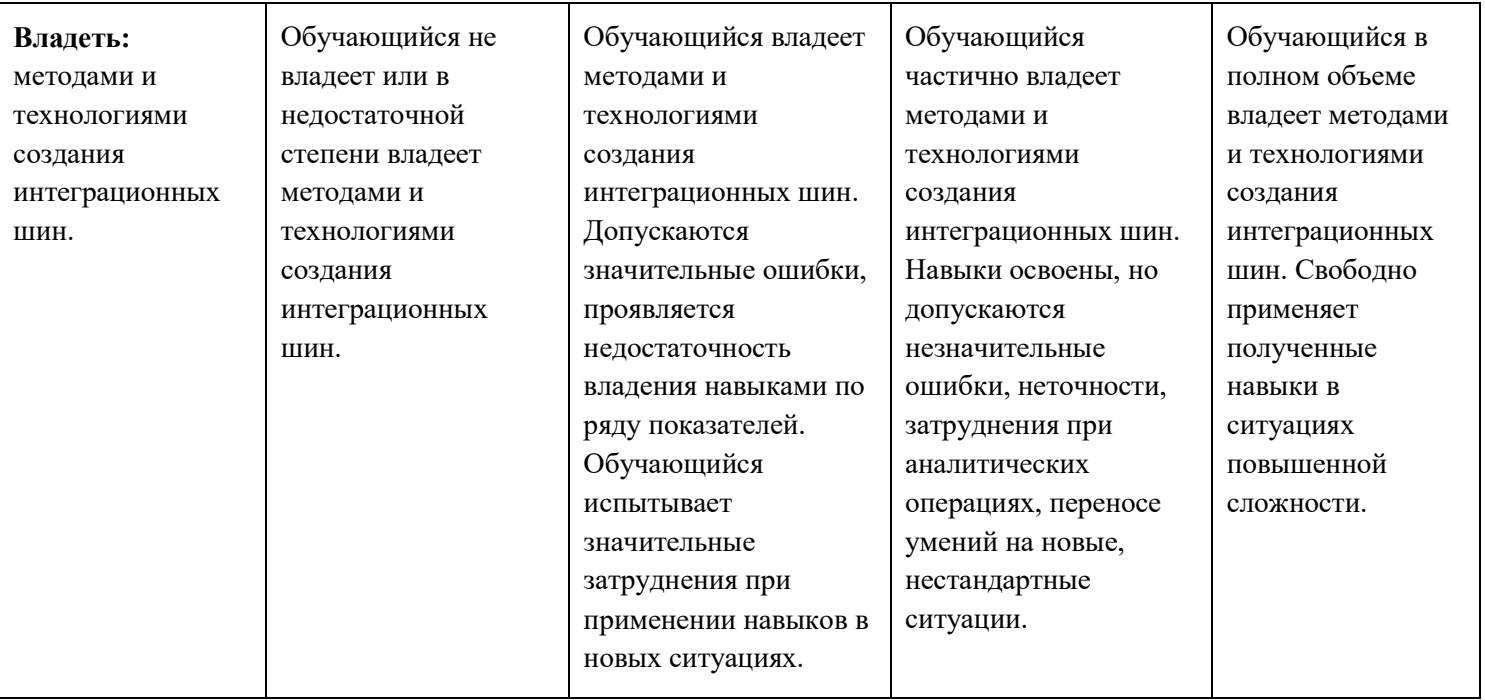

### **Шкалы оценивания результатов промежуточной аттестации и их описание:**

#### **Форма промежуточной аттестации: экзамен.**

Промежуточная аттестация обучающихся в форме экзамена проводится по результатам выполнения всех видов учебной работы, предусмотренных учебным планом по данной дисциплине (модулю), при этом учитываются результаты текущего контроля успеваемости в течение семестра. Оценка степени достижения обучающимися планируемых результатов обучения по дисциплине (модулю) проводится преподавателем, ведущим занятия по дисциплине (модулю) методом экспертной оценки. По итогам промежуточной аттестации по дисциплине (модулю) выставляется оценка «отлично», «хорошо», «удовлетворительно» или «неудовлетворительно».

К промежуточной аттестации допускаются только студенты, выполнившие все виды учебной работы, предусмотренные рабочей программой по дисциплине «Мультимедийное наполнение компьютерных игр».

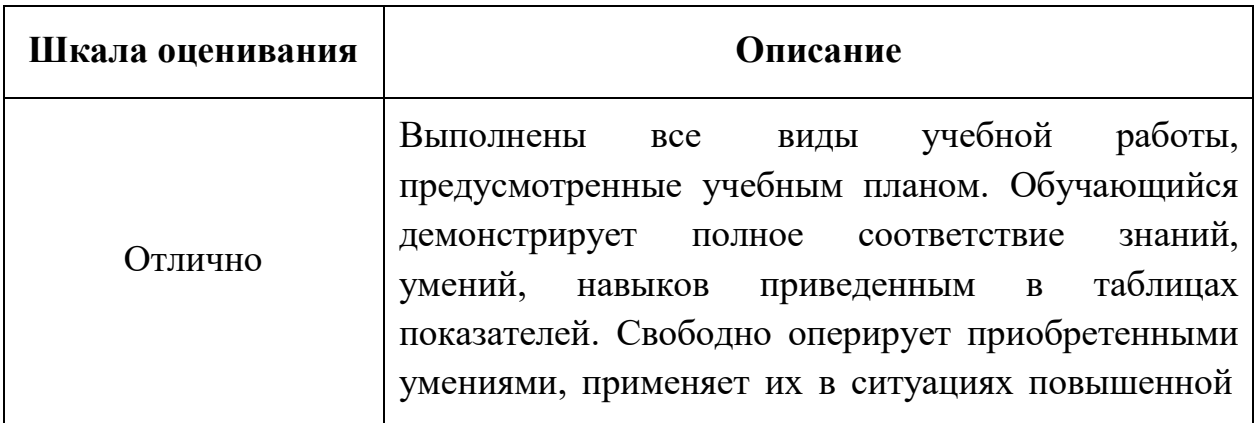

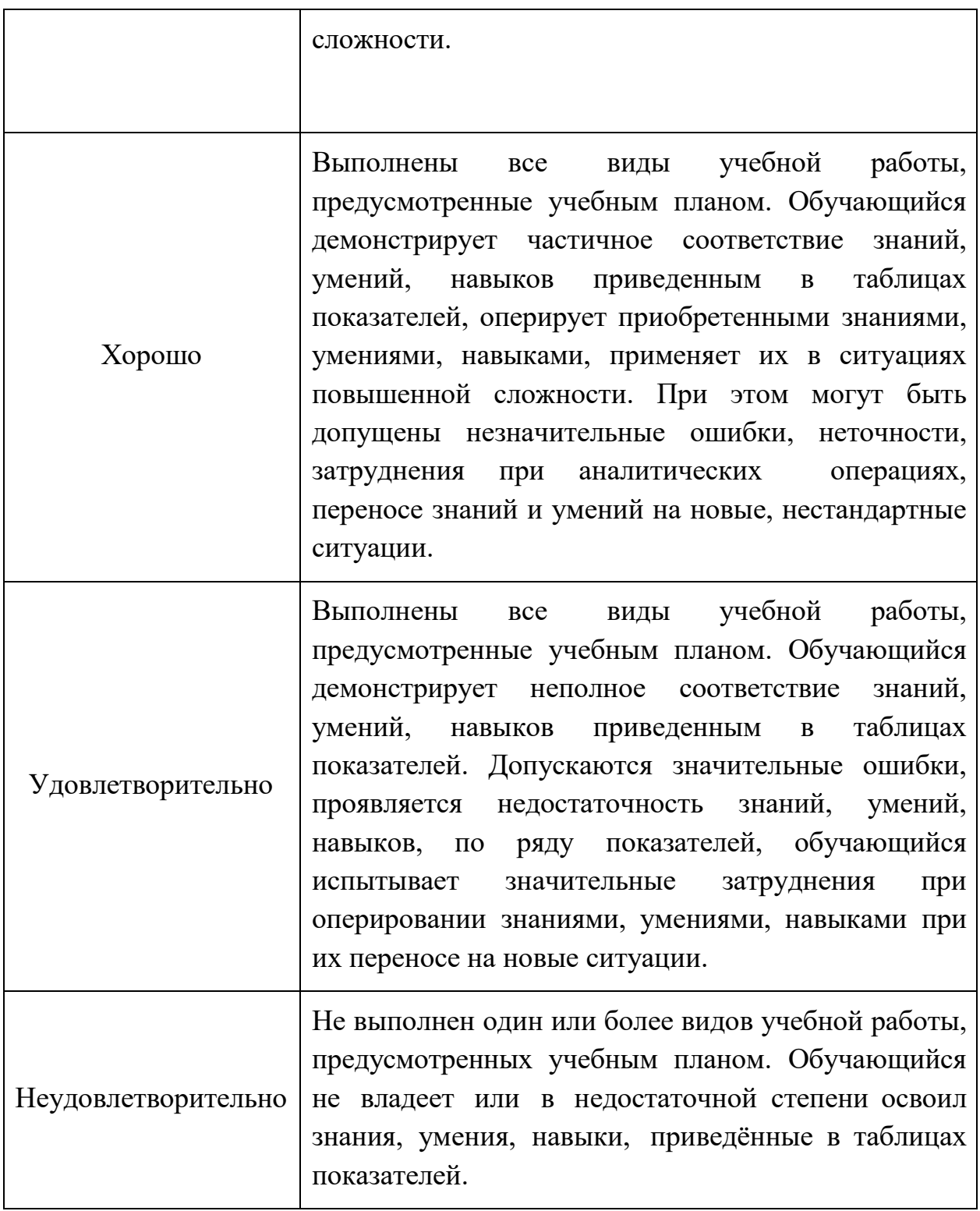

**Фонды оценочных средств представлены в приложении 2 к рабочей программе.**

- **7. Учебно-методическое и информационное обеспечение дисциплины.**
	- **а) основная литература:**
- 1. Лазарева О.Ю. Компьютерная графика: лабораторный практикум [Электронный ресурс] / О.Ю. Лазарева; Моск. гос. ун-т печати имени Ивана Федорова. — М.: МГУП имени Ивана Федорова, 2014. — 120 с. — URL:<http://elib.mgup.ru/showBook.php?id=80>
- 2. Рознатовская А.Г. Создание компьютерного видеоролика в Adobe Premiere Pro CS 2: Учебное пособие. [Электронный ресурс] / А.Г., Рознатовская. — М.: Интернет-Университет Информационных Технологий; БИНОМ. Лаборатория знаний, 2009. — 80 с. — URL[:](http://biblioclub.ru/index.php?page=book_red&id=233209&sr=1) [http://biblioclub.ru/index.php?page=book\\_red&id=233209&sr=1](http://biblioclub.ru/index.php?page=book_red&id=233209&sr=1)
- 3. Гонсалес, Р. Цифровая обработка изображений. [Электронный ресурс] / Р. Гонсалес, Р. Вудс. — Электрон. дан. — Москва : Техносфера, 2012. — 1104 с. — URL: <http://e.lanbook.com/book/73514>

### **б) дополнительная литература:**

- 1. Бондаренко С. В., Бондаренко М. Ю. Основы 3ds Max 2009 Интернет-Университет Информационных Технологий, 2008 г. — 289 с. [Электронный ресурс] URL: [http://biblioclub.ru/index.php?page=book\\_red&id=233747&sr=1](http://biblioclub.ru/index.php?page=book_red&id=233747&sr=1)
- 2. Трошина Г. В. Трехмерное моделирование и анимация: учебное пособие — НГТУ, 2010 г. — 99 с. [Электронный ресурс] URL: [http://biblioclub.ru/index.php?page=book\\_red&id=229305&sr=1](http://biblioclub.ru/index.php?page=book_red&id=229305&sr=1)
- 3. Хусаинов Д. З., Заболоцкий Е. И., Оржеховская Р. Я., Сагарадзе И. В. Сборник упражнений и заданий по графическому редактору 3ds Max : для очной и очно-заочной форм обучения: методическое пособие — Архитектон, 2013 г. — 46 с. [Электронный ресурс] URL: [http://biblioclub.ru/index.php?page=book\\_red&id=455548&sr=1](http://biblioclub.ru/index.php?page=book_red&id=455548&sr=1)
- 4. Мысакова О. Н., Хусаинов Д. З., Заболоцкий Е. И., Оржеховская Р. Я., Сагарадзе И. В. Примеры моделирования в редакторе 3D Studio Max: учебно-методическое пособие, Ч. 1 — УралГАХА, 2013 г. — 66 с. [Электронный ресурс] URL:

[http://biblioclub.ru/index.php?page=book\\_red&id=436745&sr=1](http://biblioclub.ru/index.php?page=book_red&id=436745&sr=1)

#### **в) программное обеспечение и интернет-ресурсы:**

Для успешного освоения дисциплины, студент использует следующие программные средства:

- Microsoft Windows 7 (по программе бесплатного доступа Microsoft Imagine)
- Microsoft Visual Studio (по программе бесплатного доступа Microsoft Imagine)
- Adobe Photoshop (по подписке Adobe Creative Cloud)
- Adobe Illustrator (по подписке Adobe Creative Cloud)
- CorelDraw X4 (договор № 24/08 от 19.05.2008 г.)
- Autodesk 3DS MAX (по подписке)
- Blender (GNU GPL 2)

#### **8. Материально-техническое обеспечение дисциплины.**

Компьютерные классы № 2610,2662: Столы, стулья, аудиторная доска, использование переносного мультимедийного комплекса (переносной проектор, персональный ноутбук). Персональные компьютеры, мониторы, мышки, клавиатуры. Рабочее место преподавателя: стол, стул.

#### **9.Методические рекомендации для самостоятельной работы студентов.**

Регулярная проработка материала по каждому разделу в рамках подготовки к промежуточным и итоговым формам аттестации, а также выполнение и подготовка к защите лабораторных работ по дисциплине является одним из важнейших видов самостоятельной работы обучающегося в течение семестра.

#### **10. Методические рекомендации для преподавателя.**

Изучение дисциплины «Мультимедийное наполнение компьютерных игр» обучающимися направления подготовки бакалавров 09.03.02 предусмотрено рабочим учебным планом в 3-ем семестре второго года обучения.

Лабораторные работы по дисциплине «Мультимедийное наполнение компьютерных игр» осуществляется в форме самостоятельной проработки теоретического материала обучающимися; выполнения практического задания; защиты преподавателю лабораторной работы (знание теоретического материала и выполнение практического задания).

При проведении контрольной точки обучающиеся не менее чем за неделю информируются об этом и им выдается список вопросов для подготовки к контрольной работе.

Программа составлена в соответствии с Федеральным государственным образовательным стандартом высшего образования по направлению<br>подготовки бакалавров 09.03.02 «Информационные системы и подготовки бакалавров **09.03.02 «Информационные системы и технологии»**.

**Программу составил:**

к.т.н., доцент / Е.В. Булатников/

**Программа утверждена на заседании кафедры «Информатика и информационные технологии»** «29» августа 2021 г., протокол № 1А.

Заведующий кафедрой ИиИТ, к.т.н. / Е.В. Булатников /

Приложение 1.

## **Структура и содержание дисциплины «Мультимедийное наполнение компьютерных игр» по направлению подготовки**

### **09.03.02 «Информационные системы и технологии»**

**(бакалавр)**

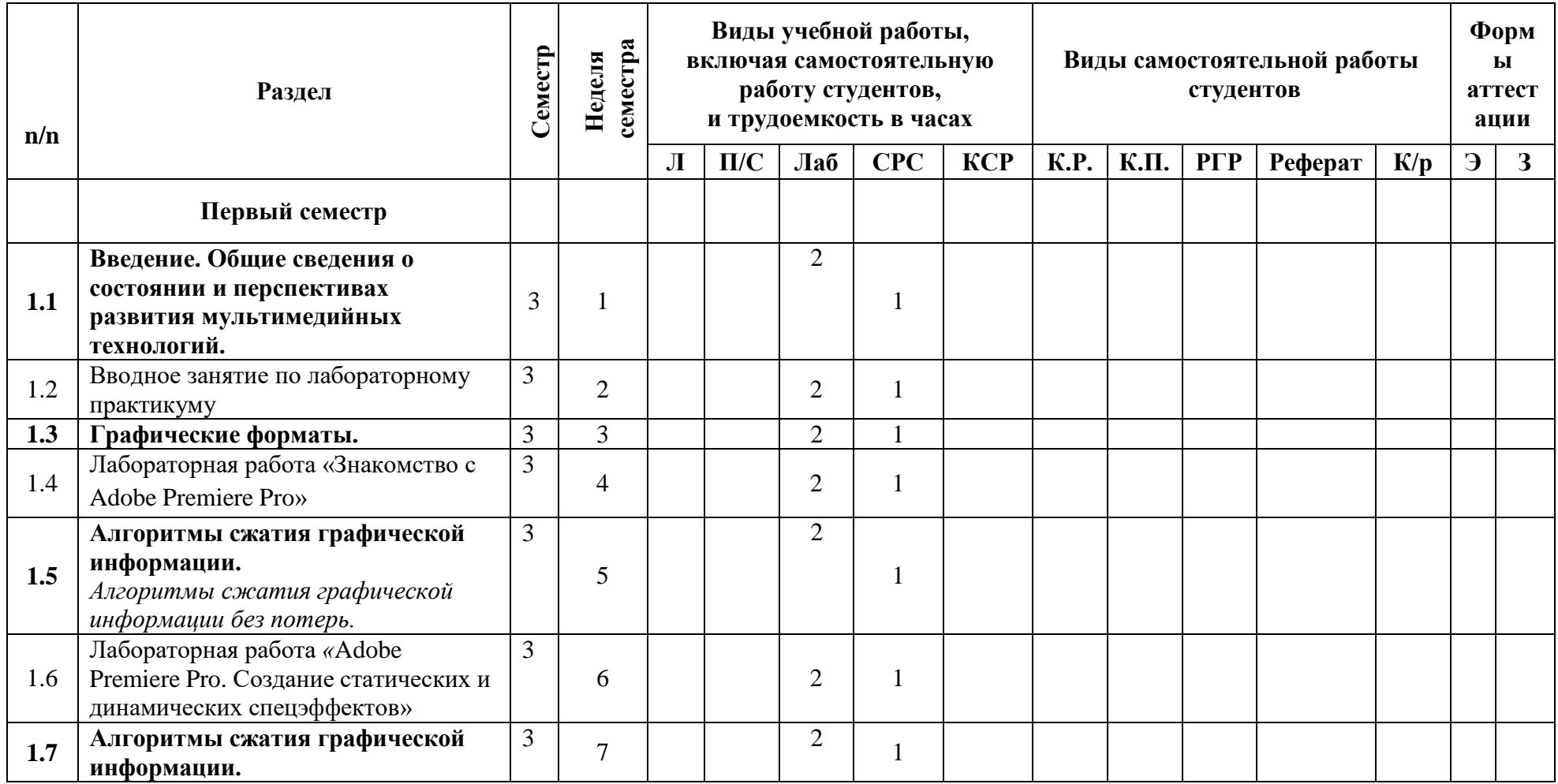

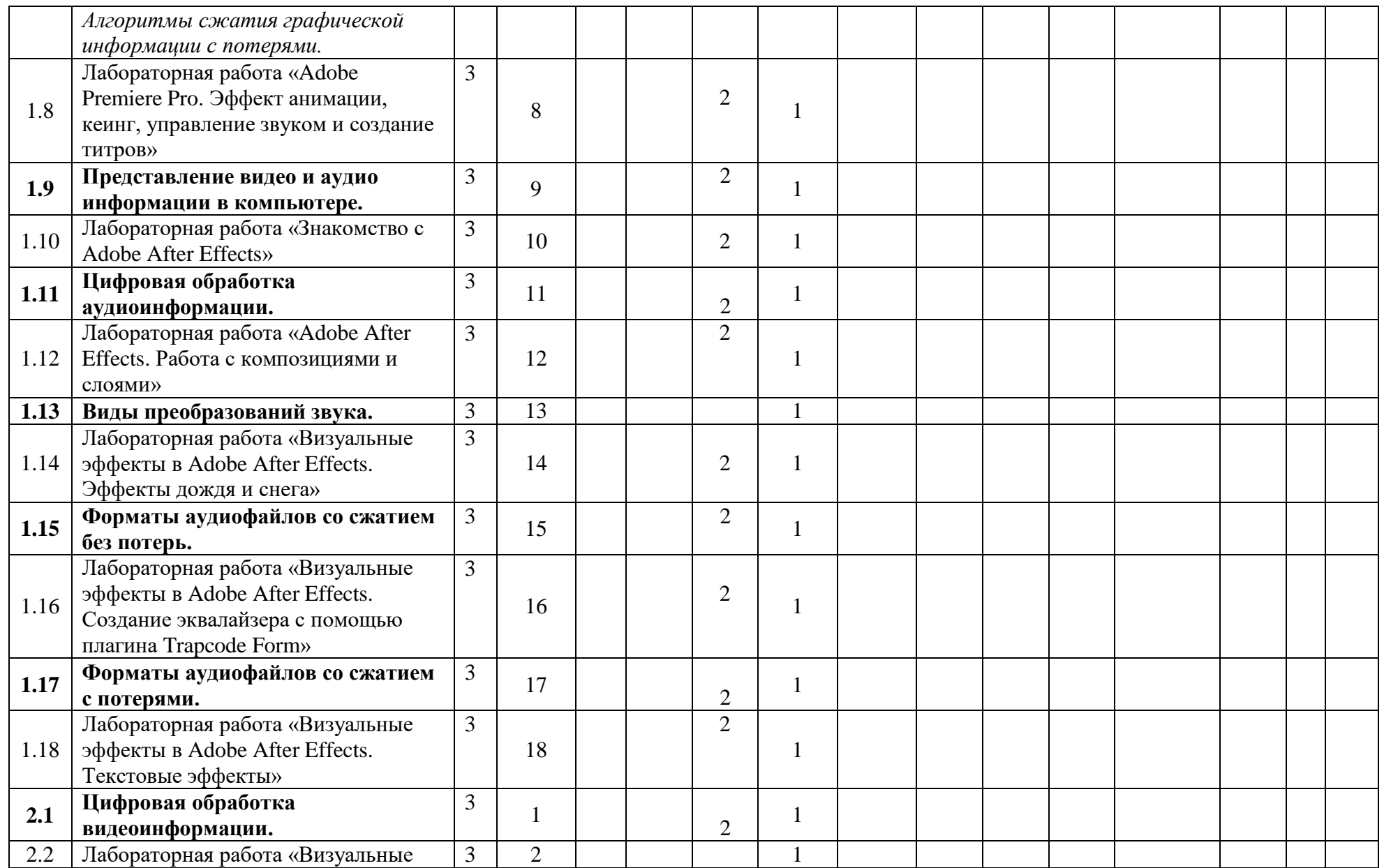

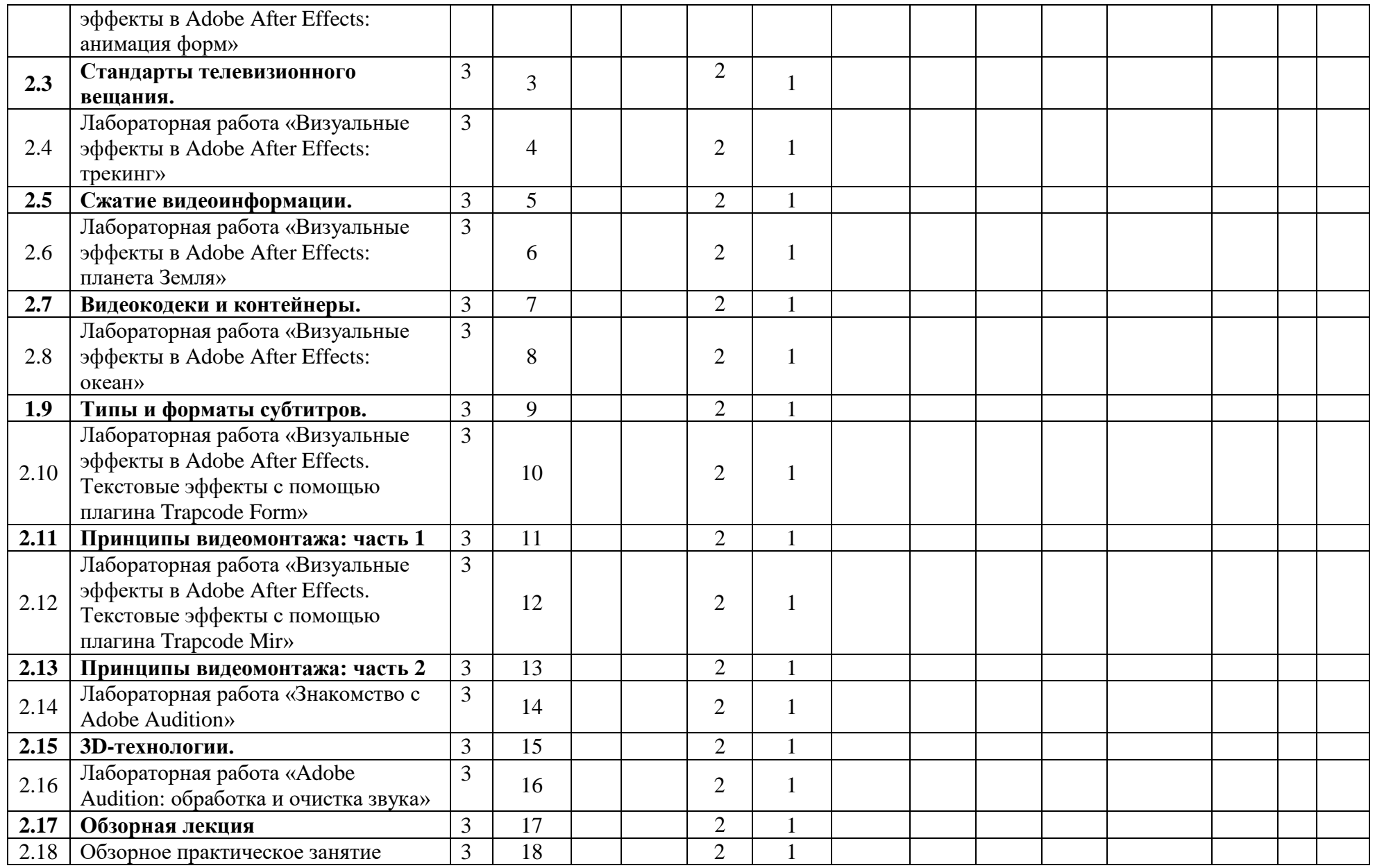

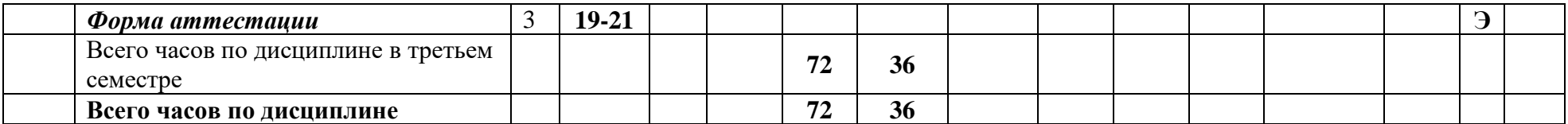

МИНИСТЕРСТВО НАУКИ И ВЫСШЕГО ОБРАЗОВАНИЯ РОССИЙСКОЙ ФЕДЕРАЦИИ

ФЕДЕРАЛЬНОЕГОСУДАРСТВЕННОЕАВТОНОМНОЕОБРАЗОВАТЕЛЬНОЕУЧРЕЖДЕНИЕВЫСШЕГООБРАЗОВАНИЯ

### **«МОСКОВСКИЙ ПОЛИТЕХНИЧЕСКИЙ УНИВЕРСИТЕТ» (МОСКОВСКИЙ ПОЛИТЕХ)**

Направление подготовки: 09.03.02 ИНФОРМАЦИОННЫЕ СИСТЕМЫ И ТЕХНОЛОГИИ

ОП (профиль): «Программное обеспечение игровой компьютерной индустрии»

#### Форма обучения: очная

Вид профессиональной деятельности: научно-исследовательская, инновационная, проектнотехнологическая

Кафедра: Информатика и информационные технологии

## **ФОНД ОЦЕНОЧНЫХ СРЕДСТВ**

## **ПОДИСЦИПЛИНЕ**

## **«МУЛЬТИМЕДИЙНОЕ НАПОЛНЕНИЕ КОМПЬЮТЕРНЫХ ИГР»**

**Состав: 1. Показатель уровня сформированности компетенций**

**2. Описание оценочных средств:**

2.1. Вопросы к экзамену

2.2. Лабораторные работы

#### **Составители:**

#### **Булатников Е.В., к.т.н.**

Москва, 2021 год

# **ПОКАЗАТЕЛЬ УРОВНЯ СФОРМИРОВАННОСТИ КОМПЕТЕНЦИЙ**

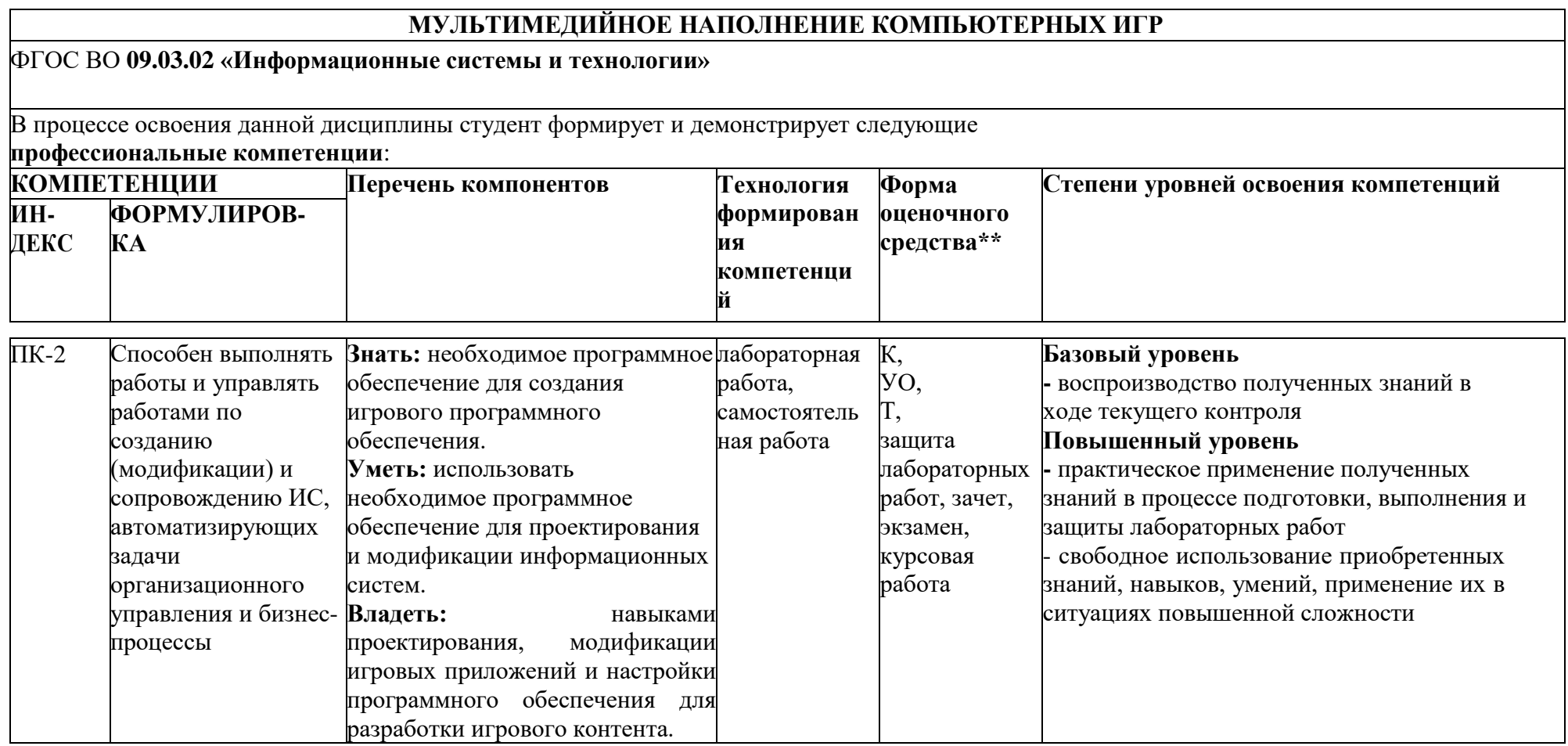

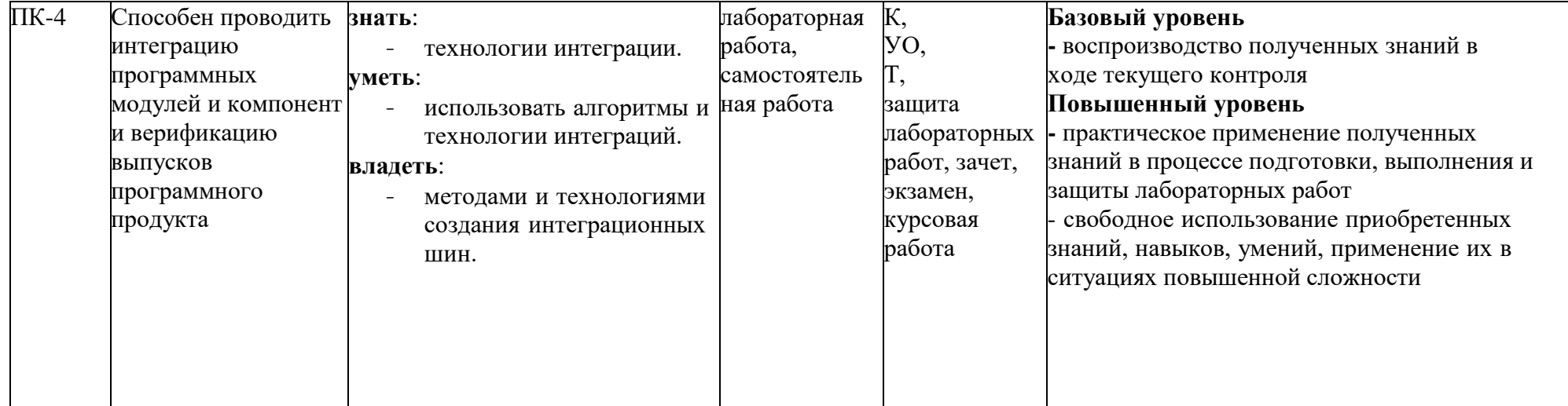

\*\*- Сокращения форм оценочных средств см. в перечне оценочных средств по дисциплине

#### **Перечень оценочных средств по дисциплине «МУЛЬТИМЕДИЙНОЕ НАПОЛНЕНИЕ КОМПЬЮТЕРНЫХ ИГР»**

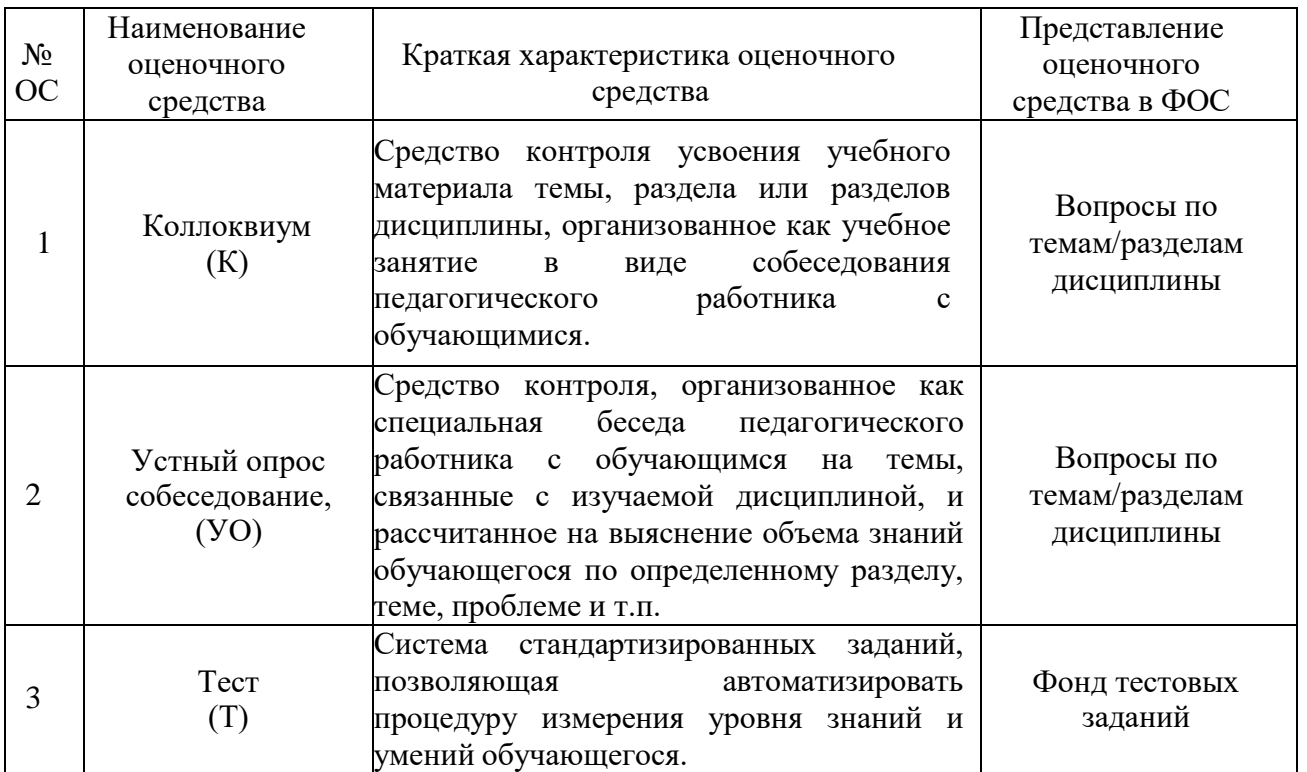

# Кафедра Информатики и информационных технологий

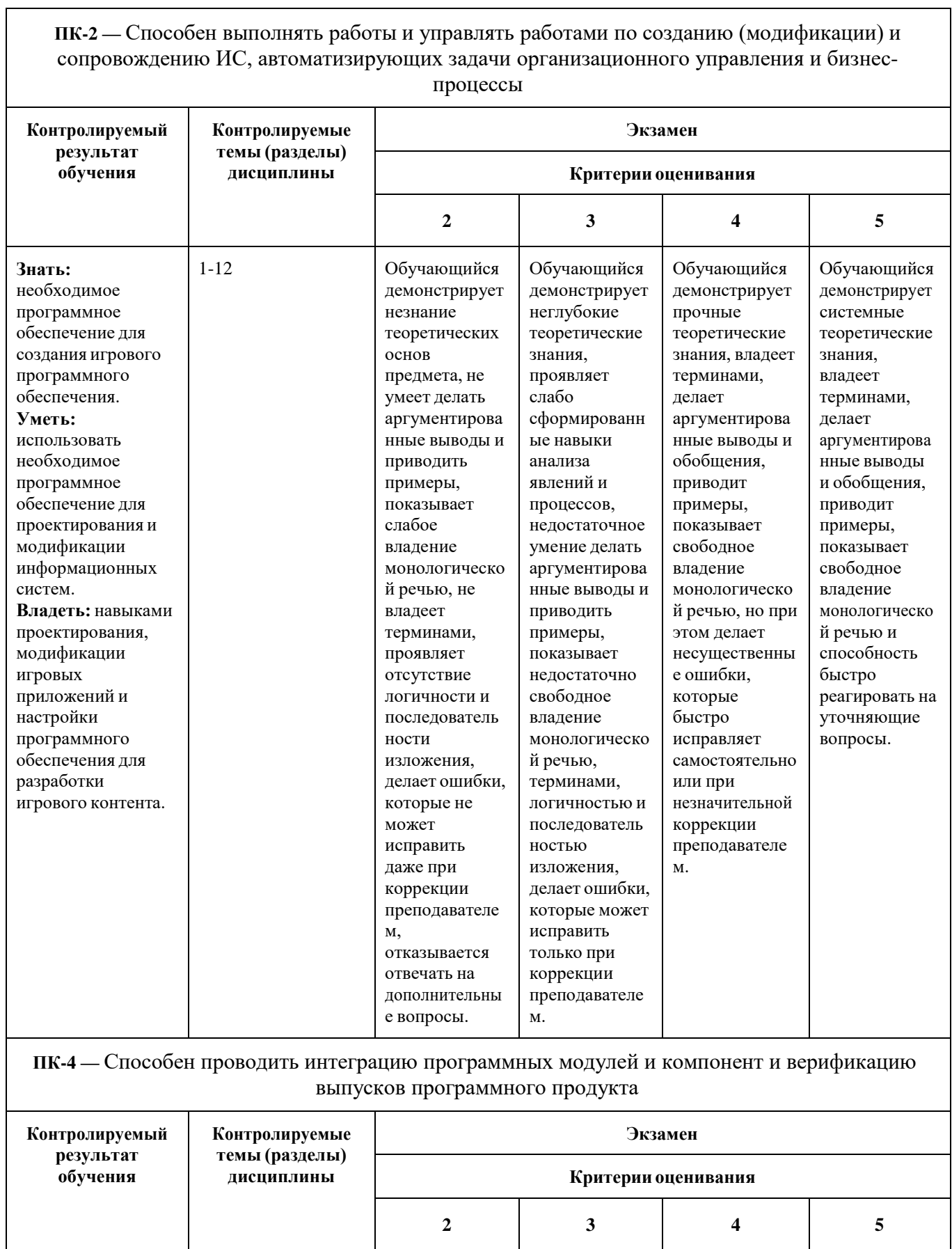

٦

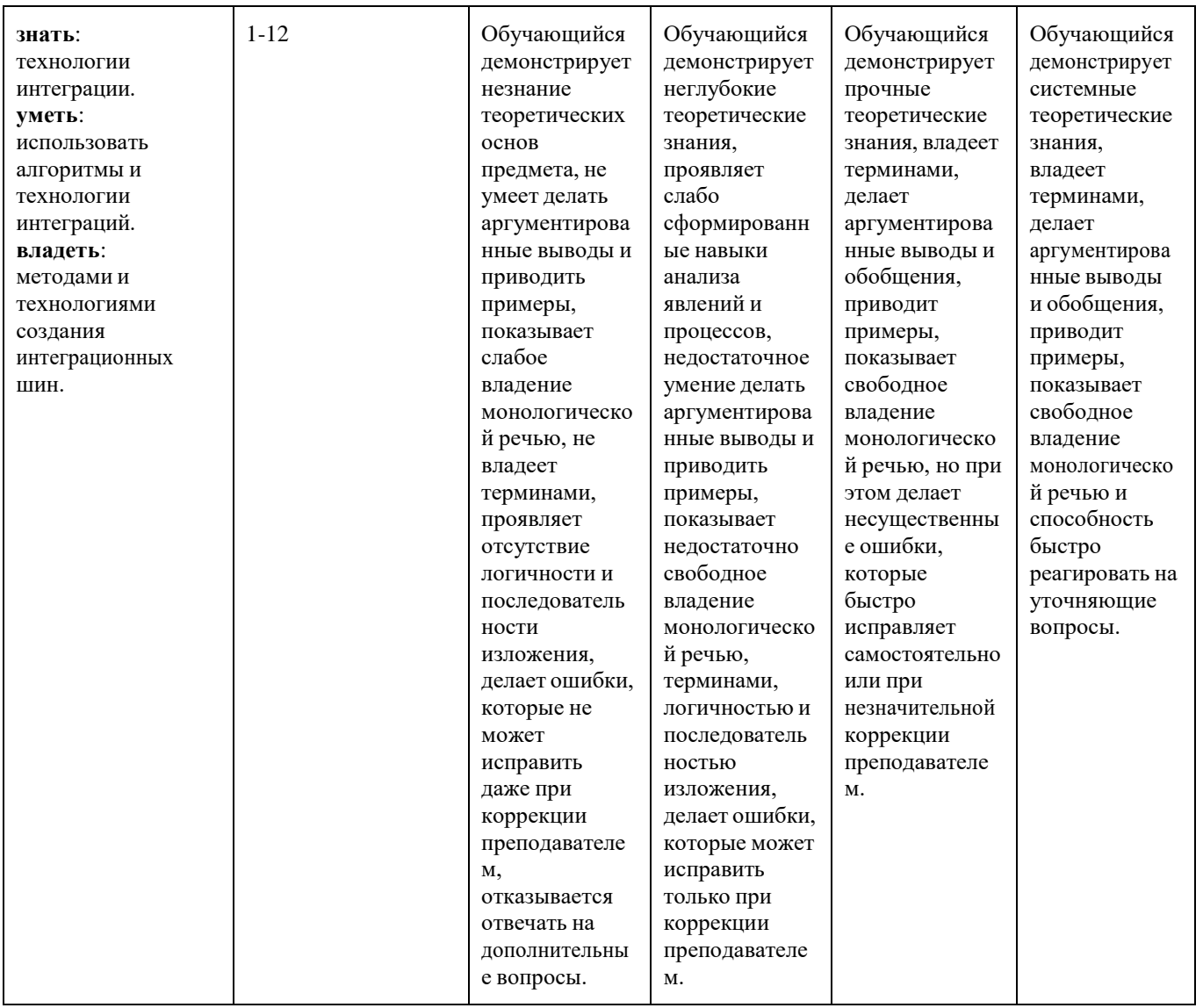

#### **Вопросы к экзамену**

по дисциплине «*МУЛЬТИМЕДИЙНОЕ НАПОЛНЕНИЕ КОМПЬЮТЕРНЫХ ИГР»*

- 1. Информация в широком смысле. Что называют информацией в информатике? Какие науки исследуют информацию и её свойства?
- 2. Аналоговая и дискретная информация.
- 3. Задачи обработки информации. Обработка первичной информации.
- 4. Аналогово-цифровое и цифро-аналоговое преобразование аудио и видео информации: цели, задачи, этапы.
- 5. Дискретизация. Частота дискретизации. Теорема Котельникова (Найквиста-Шеннона).
- 6. Выбор частоты дискретизации. Типичные значения частот дискретизации для аудио информации.
- 7. Дискретизация изображений.
- 8. Алиасинг: определение, причины возникновения, примеры.
- 9. Способы избегания алиасинга.
- 10.Квантование. Разрядность АЦП.
- 11.Битность квантования. Типичные значения битности квантования для звука и изображений.
- 12.Характеристики цифрового видео. Частота кадров и частота кадровой развертки.
- 13.Характеристики цифрового видео. Битрейт. Основные типы битрейта.
- 14.Аналоговые телевизионные стандарты: краткая характеристика.
- 15.Цифровые телевизионные стандарты: краткая характеристика.
- 16.Группы стандарта DVB (Digital Video Broadcasting).
- 17.Цветовые пространства RGB, YUV, YDbDr, YIQ, YcbCr.
- 18.Форматы сэмплирования YCbCr.
- 19.Растровые форматы, использующие сжатие без потерь.
- 20.Алгоритм RLE.
- 21.Алгоритм LZ77.
- 22.Энтропийное кодирование. Алгоритм Шеннона-Фано.
- 23.Энтропийное кодирование. Алгоритм Хаффмана.
- 24.Методы сжатия растровых изображений с потерями. Метод главных компонент.
- 25.Методы сжатия растровых изображений с потерями. Сжатие на основе предсказателей.
- 26.Блочное сжатие JPEG.
- 27.Методы сжатия растровых изображений с потерями. Вейвлетное сжатие. Вейвлет Хаара.
- 28.Понятия контейнера и кодека.
- 29.Сжатие аудиоданных. Классификация аудиоформатов по типу сжатия.
- 30.Аудиоформаты без сжатия.
- 31.Форматы сжатия аудиоданных без потерь, краткая общая характеристика.
- 32.Форматы сжатия аудиоданных с потерями, краткая общая характеристика.
- 33.Формат сжатия аудиоданных без потерь ALAC.
- 34.Формат сжатия аудиоданных без потерь APE.
- 35.Формат сжатия аудиоданных без потерь FLAC.
- 36.Формат сжатия аудиоданных без потерь WavPack.
- 37.Формат сжатия аудиоданных без потерь Windows Media Audio 9 Lossless.
- 38.Формат сжатия аудиоданных с потерями Advanced Audio Coding.
- 39.Формат сжатия аудиоданных с потерями MP3.
- 40.Формат сжатия аудиоданных с потерями Ogg Vorbis.
- 41.Формат сжатия аудиоданных с потерями Windows Media Audio.
- 42.Форматы M4A, M4B, M4V, M4R.
- 43.Блок-схема видеокодека.
- 44.Временная модель видеокодека. Оценка и компенсация движения на основе блоков.
- 45.Пространственная модель видеокодека.
- 46.Группа стандартов MPEG-2.
- 47.Группа стандартов MPEG-4.
- 48.Стандарты видеокодирования ITU.
- 49.Видеоконтейнеры и демультиплексоры.
- 50.Видеоконтейнер AVI.
- 51.Видеоконтейнер MKV.
- 52.Видеоконтейнер MP4.
- 53.Типы субтитров: вшитые, пререндеренные, программные.
- 54.Типы субтитров: внешние и внутренние.
- 55.Основные виды преобразований звука.
- 56.Преобразование звука. Эффекты, основанные на задержке звука.
- 57.Преобразование звука. Эффекты, основанные на преобразовании амплитуд.
- 58.Преобразование звука. Эквализация.
- 59.Стереокинематограф. Типы стереопар.
- 60.3D-технологии, используемые в кинотеатрах.
- 61.Виды 3D-дисплеев.
- 62.Автостереоскопические 3D-дисплеи. Лентикулярная технология.
- 63.Автостереоскопические 3D-дисплеи. Эффект параллакс-барьера.
- 64.Принципы видеомонтажа. Монтаж по крупности. Монтаж по ориентации в пространстве.
- 65.Принципы видеомонтажа. Монтаж по направлению движения главного объекта в кадре. Монтаж по фазе движущихся в кадре объектов.
- 66.Принципы видеомонтажа. Монтаж по свету. Монтаж по цвету.
- 67.Принципы видеомонтажа. Монтаж по смещению осей съемки. Монтаж по направлению основной движущейся массы в кадре.
- 68.Принципы видеомонтажа. Монтаж по темпу движения объектов. Монтаж по композиции кадра (по смещению центра внимания).
- 69.Какие программы для видеомонтажа вам известны?
- 70.Какие программы компании Adobe для работы с видео вам известны?
- 71.Дайте описание формата AVCHD.
- 72.Принципы создания статичных и динамичных спецэффектов в Adobe Premiere Pro.
- 73.Что такое эффект анимации и как его создать в Adobe Premiere Pro?
- 74.Как создать эффект изменения громкости в Adobe Premiere Pro?
- 75.Что такое кеинг и для чего он используется?
- 76.Как создать статические титры в Adobe Premiere Pro?
- 77.Как создать динамические титры в Adobe Premiere Pro?
- 78.Что такое композиция в программе Adobe After Effects и как ее создать?
- 79.Что такое сплошной слой в программе Adobe After Effects и как его создать?
- 80.Что такое 3D-слой в программе Adobe After Effects и как его создать?
- 81.Что такое слой освещения в программе Adobe After Effects и как его создать?
- 82.Что такое слой камеры в программе Adobe After Effects и как его создать?
- 83.Что такое маска в программе Adobe After Effects? Какими способами ее можно создать? Возможна ли анимация маски?
- 84.Как реализовать эффект дождя в программе Adobe After Effects?
- 85.Как реализовать эффект снега в программе Adobe After Effects?
- 86.Какие текстовые эффекты в программе Adobe After Effects вам известны?
- 87.Что такое трекинг в программе Adobe After Effects? Что такое точка трекинга?
- 88.Каким требования должна соответствовать точка, чтобы можно было осуществить трекинг в программе Adobe After Effects?
- 89.Что такое нуль-объект в программе Adobe After Effects? Как он может использоваться?
- 90.Что такое режим смешивания (Blending Mode) в программе Adobe After Effects?
- 91.Какими способами можно создать градиент в Adobe After Effects?
- 92.Как можно создать эффект псевдо 3D-текста в программе Adobe After Effects?
- 93.Что такое якорная точка в программе Adobe After Effects?
- 94.Для чего служит эффект Ramp в программе Adobe After Effects?
- 95.Что такое карты яркости и как они могут использоваться в программе Adobe After Effects?
- 96.Каково назначение программы Adobe Audition?
- 97.Какие два основных режима работы в программе Adobe Audition существуют?
- 98.Что такое клиппинг и как его избежать в программе Adobe Audition?
- 99.Как очистить аудиозапись от звуковых артефактов в программе Adobe Audition?
- 100. Как работать с инструментами шумоподавления в программе Adobe Audition?

Составитель

(подпись)

Булатников Е.В., к.т.н., доцент

«27» апреля 2021 г.

#### **Форма экзаменационного билета**

#### МИНИСТЕРСТВО НАУКИ И ВЫСШЕГО ОБРАЗОВАНИЯ РОССИЙСКОЙ ФЕДЕРАЦИИ ФЕДЕРАЛЬНОЕГОСУДАРСТВЕННОЕ АВТОНОМНОЕ ОБРАЗОВАТЕЛЬНОЕ УЧРЕЖДЕНИЕВЫСШЕГО ОБРАЗОВАНИЯ **«МОСКОВСКИЙ ПОЛИТЕХНИЧЕСКИЙ УНИВЕРСИТЕТ» (МОСКОВСКИЙ ПОЛИТЕХ)**

Кафедра ИиИТ Дисциплина **«МУЛЬТИМЕДИЙНОЕ НАПОЛНЕНИЕ КОМПЬЮТЕРНЫХ ИГР»** Направление подготовки 09.03.02 «Информационные системы и технологии

Курс \_, группа \_ , форма обучения очная

#### **ЭКЗАМЕНАЦИОННЫЙ БИЛЕТ № .**

- 1. Вопрос для проверки уровня обученности ЗНАТЬ
- 2. Вопрос (задача/задание) для проверки уровня обученности УМЕТЬ
- 3. Вопрос (задача/задание) для проверки уровня обученности ВЛАДЕТЬ

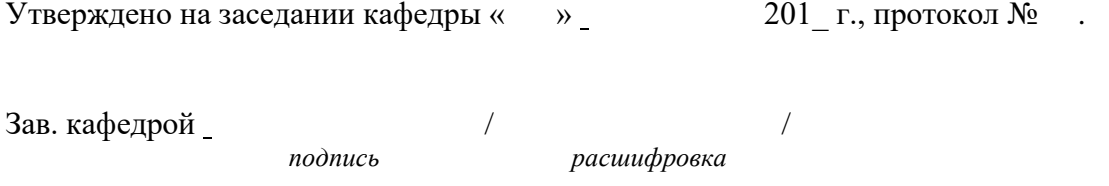

## Кафедра Информатики и информационных технологий

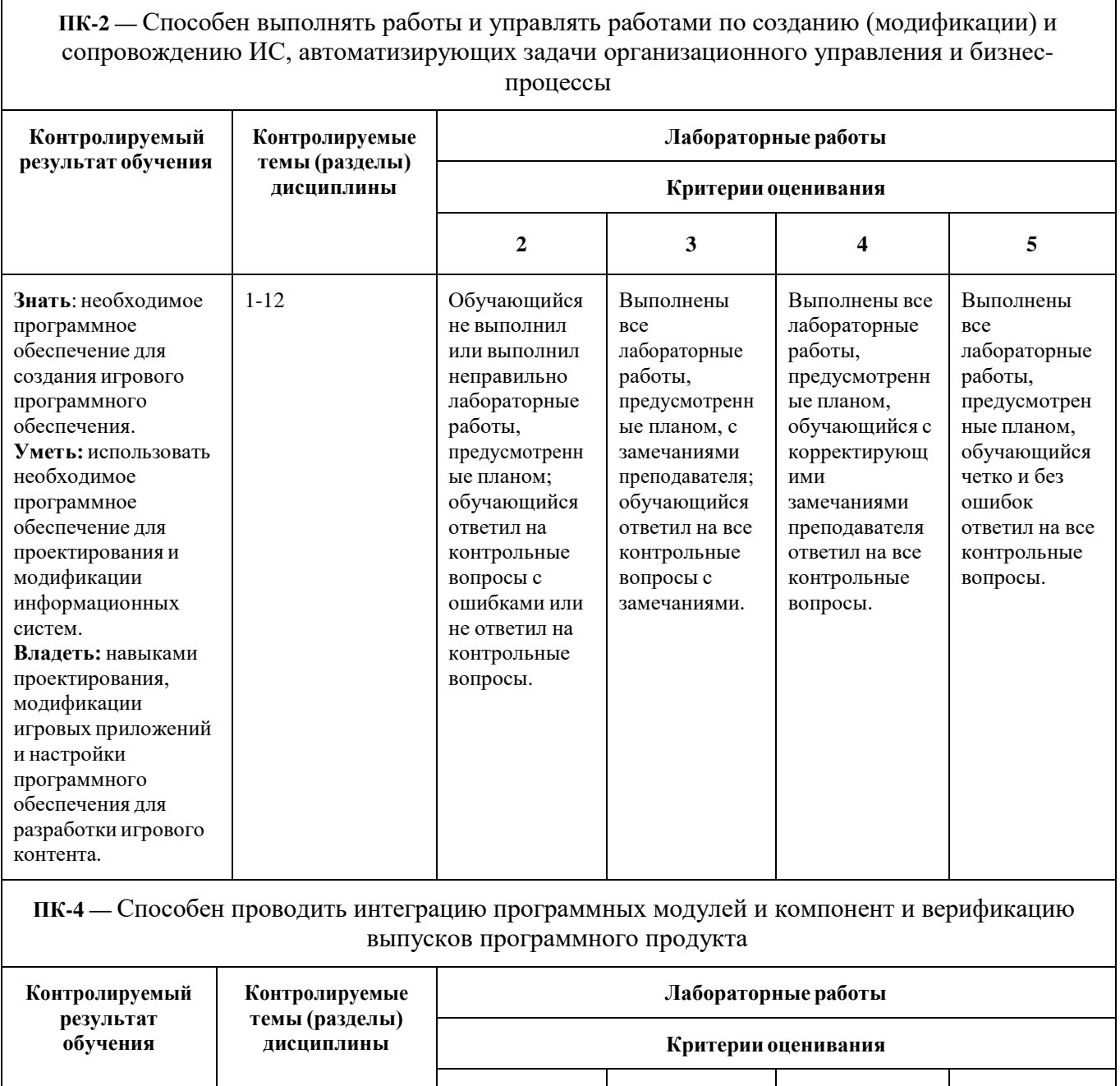

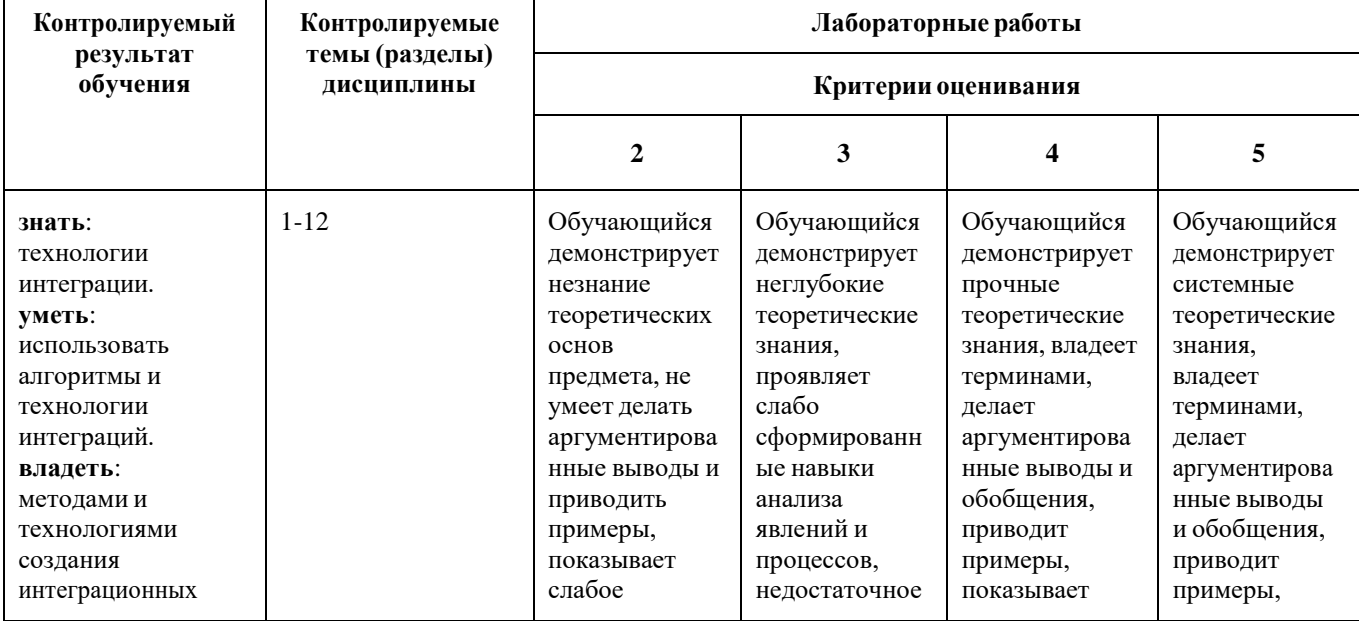

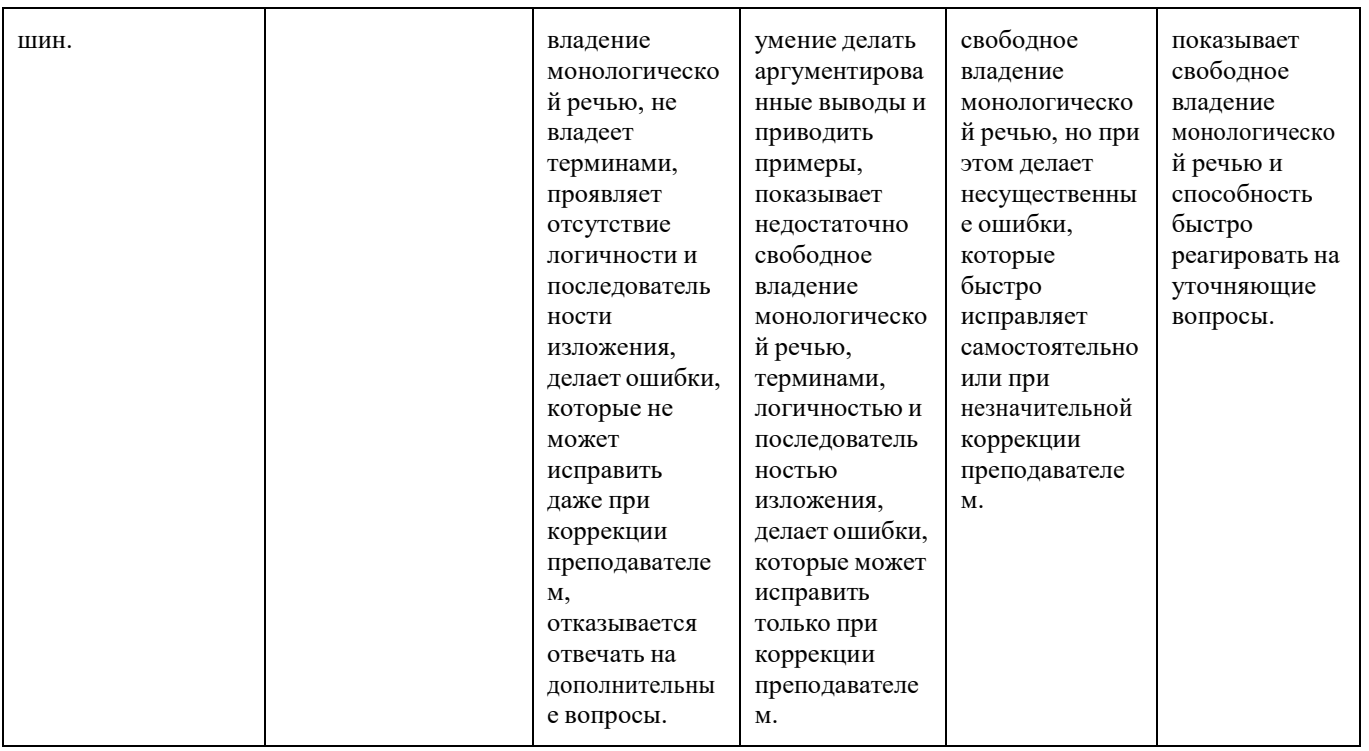

# **Лабораторные работы**

#### по дисциплине «*МУЛЬТИМЕДИЙНОЕ НАПОЛНЕНИЕ КОМПЬЮТЕРНЫХ ИГР»*

#### **1.Тематика лабораторных работ**

Лабораторная работа 1. Знакомство с Adobe Premiere Pro.

Вопросы к защите лабораторной работы:

1. Принципы видеомонтажа. Монтаж по крупности. Монтаж по ориентации в пространстве.

2. Принципы видеомонтажа. Монтаж по направлению движения главного объекта в кадре. Монтаж по фазе движущихся в кадре объектов.

3. Принципы видеомонтажа. Монтаж по свету. Монтаж по цвету.

4. Принципы видеомонтажа. Монтаж по смещению осей съемки. Монтаж по направлению основной движущейся массы в кадре.

5. Принципы видеомонтажа. Монтаж по темпу движения объектов. Монтаж по

композиции кадра (по смещению центра внимания).

6. Какие программы для видеомонтажа вам известны?

Лабораторная работа 2. Adobe Premiere Pro. Создание статических и динамических спецэффектов.

Вопросы к защите лабораторной работы:

- 1. Как создать статические титры в Adobe Premiere Pro?
- 2. Как создать динамические титры в Adobe Premiere Pro?
- 3. Что такое ключевая точка и как её поставить в Adobe Premiere Pro?
- 4. Приведите примеры эффектов переходов в Adobe Premiere Pro?
- 5. Какие группы эффектов существуют в Adobe Premiere Pro?

Лабораторная работа 3. Adobe Premiere Pro. Эффект анимации, кеинг, управление звуком и создание титров.

Вопросы к защите лабораторной работы:

- 1. Что такое эффект анимации и как его создать в Adobe Premiere Pro?
- 2. Как создать эффект изменения громкости в Adobe Premiere Pro?
- 3. Что такое кеинг? Для чего он используется?
- 4. Как создать эффект кеинга в Adobe Premiere Pro?

Лабораторная работа 4. Знакомство с Adobe After Effects. Вопросы к защите лабораторной работы:

1. Для чего используется программа Adobe After Effects? Чем отличается работа в Adobe After Effects от работы в Adobe Premiere Pro?

- 2. Как создать новый проект в Adobe After Effects?
- 3. Для чего нужно окно Timeline?
- 4. Как создать новую композицию?

Лабораторная работа 5. Adobe After Effects. Работа с композициями и слоями. Вопросы к защите лабораторной работы:

1. Что такое композиция в программе Adobe After Effects и как ее создать?

- 2. Что такое сплошной слой и как его создать?
- 3. Что такое 3D-слой и как его создать?
- 4. Что такое слой освещения и как его создать?
- 5. Что такое слой камеры и как его создать?
- 6. Что такое маска? Какими способами ее можно создать? Возможна ли анимация маски?

Лабораторная работа 6. Визуальные эффекты в Adobe After Effects. Эффекты дождя и снега.

Вопросы к защите лабораторной работы:

- 1. Как создаются спецэффекты в программе Adobe After Effects?
- 2. Как реализовать эффект дождя?
- 3. Какие настройки эффекта CC Rainfall существуют в программе Adobe After Effects?
- 4. Как реализовать эффект снега?
- 5. Какие настройки эффекта CC Snowfall существуют в программе Adobe After Effects?

Лабораторная работа 7. Визуальные эффекты в Adobe After Effects. Создание имитации эквалайзера с помощью плагина Trapcode Form.

Вопросы к защите лабораторной работы:

1. Что такое плагин? Каковы возможности Trapcode Form?

2. Какие параметры можно настроить в группе параметров Base Form плагина Trapcode Form?

3. Какие параметры можно настроить в группе параметров Quick Maps плагина Trapcode Form?

4. Какие параметры можно настроить в группе параметров Audio React плагина Trapcode Form?

5. Какие параметры можно настроить в группе параметров Fractal Field плагина Trapcode Form?

Лабораторная работа 8. Визуальные эффекты в Adobe After Effects. Текстовые эффекты. Вопросы к защите лабораторной работы:

1. Что такое текстовые эффекты?

2. Где содержатся текстовые эффекты в программе Adobe After Effects?

3. Какие стандартные эффекты появления текста можно реализовать в программе Adobe After Effects?

4. Какие стандартные эффекты исчезновения текста можно реализовать в программе Adobe After Effects?

Лабораторная работа 9. Визуальные эффекты в Adobe After Effects: анимация форм. Вопросы к защите лабораторной работы:

- 1. Что такое форма (shape) в Adobe After Effects?
- 2. Что такое интерполяция?
- 3. Какие типы интерполяции можно задать ключевым кадрам в Adobe After Effects?
- 4. Чем линейная интерполяция отличается от Easy Ease?
- 5. Чем интерполяция Easy Ease In отличается от Easy Ease Out?

Лабораторная работа 10. Визуальные эффекты в Adobe After Effects: трекинг. Вопросы к защите лабораторной работы:

- 1. Что такое трекинг?
- 2. Что такое точка трекинга?

3. Каким требования должна соответствовать точка, чтобы можно было осуществить трекинг?

4. Что такое нуль-объект? Как он может использоваться?

5. Как осуществить трекинг в программе Adobe After Effects?

Лабораторная работа 11. Визуальные эффекты в Adobe After Effects: планета Земля. Вопросы к защите лабораторной работы:

- 1. Для чего служит эффект CC Sphere?
- 2. Для чего служит эффект Fractal Noise?
- 3. Для чего служит эффект Motion Tile?
- 4. Что такое режим смешивания (Blending Mode)?
- 5. Как включить отображение режима смешивания на Timeline?

Лабораторная работа 12. Визуальные эффекты в Adobe After Effects: океан.

Вопросы к защите лабораторной работы:

- 1. Для чего служит эффект Fast Blur?
- 2. Для чего служит эффект Displacement Map?
- 3. Как используется карта смещения?
- 4. Что такое корректирующий слой?
- 5. Как анимировать слой камеры?

Лабораторная работа 13. Визуальные эффекты в Adobe After Effects. Текстовые эффекты с помощью плагина Trapcode Form.

Вопросы к защите лабораторной работы:

- 1. Для чего служит эффект Ramp?
- 2. Что такое карты яркости и как они могут использоваться?
- 3. Как создать анимацию градиента?

4. Каким цветом на карте яркости отмечено, что частицы должны повторить форму буквы?

5. Каким цветом на карте яркости отмечено, что частицы должны исчезнуть?

Лабораторная работа 14. Визуальные эффекты в Adobe After Effects. Текстовые эффекты с помощью плагина Trapcode Mir.

Вопросы к защите лабораторной работы:

1. Какими способами можно создать градиент в Adobe After Effects?

- 2. Для чего служит плагин Trapcode Mir?
- 3. Как можно создать эффект псевдо 3D-текста?
- 4. Что такое якорная точка?
- 5. Как отключить видимость слоя?

Лабораторная работа 15. Знакомство с Adobe Audition. Вопросы к защите лабораторной работы:

- 1. Каково назначение программы Adobe Audition?
- 2. Какие два основных метода редактирования аудио в ней существуют?
- 3. Чем отличаются режимы редактирования аудио файлов Waveform и Multitrack?
- 4. Для чего используется пункт Zero Crossing в меню Edit?

Лабораторная работа 16. Adobe Audition: обработка и очистка звука.

- Вопросы к защите лабораторной работы:
- 1. Что такое клиппинг и как его избежать?
- 2. Как очистить аудиозапись от звуковых артефактов?
- 3. Как работать с инструментами шумоподавления?
- 4. Как осуществить нормализацию звука?

Составитель

(подпись)

Булатников Е.В., к.т.н., доцент

«27» апреля 2021 г.